## **LAPORAN KERJA PRAKTEK KONFIGURASI JARINGAN DAN WEB SERVER UNTUK DEVELOPMENT APLIKASI MANAJEMEN ASET DEPARTEMEN IT DI PT. BIONESIA ORGANIC FOODS**

**RAHMATUL ASDA**

**6103211437**

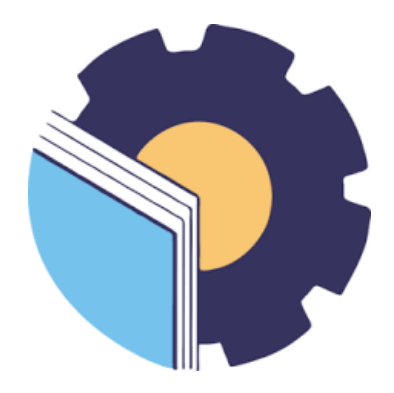

## **PROGRAM STUDI D-III TEKNIK INFORMATIKA**

## **POLITEKNIK NEGERI BENGKALIS**

**BENGKALIS-RIAU**

**2023**

### **LAPORAN KERJA PRAKTEK** KONFIGURASI JARINGAN DAN WEB SERVER UNTUK DEVELOPMENT APLIKASI MANAJEMEN ASET DEPARTEMEN IT DI PT. BIONESIA ORGANIC FOODS

Ditulis sebagai salah satu syarat untuk menyelesaikan Kerja Praktek

Rahmatul Asda 6103211437

Bintan, 31 Agustus 2023

**IT Supervisor** a Organic Foods ã  $\overline{\mathbf{r}}$ 

Adjie Prakarsa, ST NIK. 22-0-0115

Dosen Pembimbing Program Studi Teknik Informatika

M.Kom NIP. 198708122019031011

Mengetahui, Kepala Program Studi Teknik Informatika

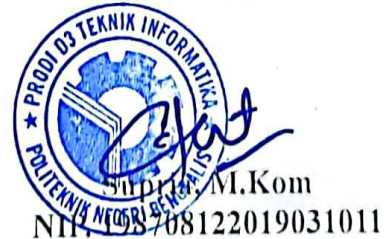

#### **KATA PENGANTAR**

Puji dan syukur penulis ucapkan kehadirat Tuhan yang Maha Esa, karena berkat limpahan rahmat dan karunia-Nya sehingga penulis dapat menyusun laporan ini dengan baik dan tepat pada waktunya. Dalam laporan ini membahas mengenai Kerja Praktek yang dilaksanakan di PT Bionesia Organic Foods.

Adapun tujuan penulisan laporan Kerja Praktek ini adalah sebagai salah satu syarat yang harus dipenuhi oleh setiap mahasiswa Politeknik Negeri Bengkalis yang telah melaksanakan Kerja Praktek.

Laporan Kerja Praktek ini di buat dengan berbagai obserbasi dan beberapa bantuan dari berbagai pihak untuk membantu menyelesaikan tantangan dan hambatan selama melaksanakan Kerja Praktek hingga mengerjakan laporan ini, Oleh karena itu, penulisa mengucapkan terimakasih kepada :

- 1. Allah SWT yang telah memberikan nikmat dan hidayah-Nya
- 2. Kedua Orang Tua yang telah memberikan dukungan
- 3. Bapak Johny Custer, S.T, M.T selaku Direktur Politeknik Negeri Bengkalis.
- 4. Bapak Kasmawi M.Kom selaku Ketua Jurusan Teknik Informatika PoliteknikNegeri Bengkalis.
- 5. Bapak Supria, M.Kom selaku Ketua Program Studi Teknik Informatika Politeknik Negeri Bengkalis dan selaku Dosen Pembimbing Kerja Praktek.
- 6. Bapak Muhammad Nasir, M.Kom selaku Koordinator Kerja Praktek TeknikInformatika Politeknik Negeri Bengkalis.
- 7. Bapak Tengkus Musri, M.Kom selaku Dosen Wali 5A Teknik Informatika.
- 8. Kedua orang tua dan seluruh keluarga atas segala dukungan baik materi maupunmoral dan doa yang telah diberikan kepada penulis.
- 9. Bapak Setiawan Heru Cahyono selaku Operasional General Manager PT. Bionesia Organic Foods.
- 10. Bapak Adjie Prakarsa selaku pembimbing di PT. Bionesia Organic Foods.
- 11. Seluruh staff dan karyawan PT. Bionesia Organic Foods.
- 12. Seluruh bapak dan ibu dosen di jurusan Teknik Informatika Politeknik Negeri Bengkalis
- 13. Seluruh teman- teman yang telah membantu dan memberikan semangat, sehingga penulis bisa menyelesaikan laporan ini dengan sebaik mungkin

Penulis menyadari bahwa laporan Kerja Praktek ini masih memiliki kekurangan. Kritik dan saran serta permohonan maaf dari pihak-pihak yang terkait sangat diharapkan dapat membantu kesempurnaan.

Bengkalis, 31 Agustus 2023

Rahmatul Asda 6103211437

## **DAFTAR ISI**

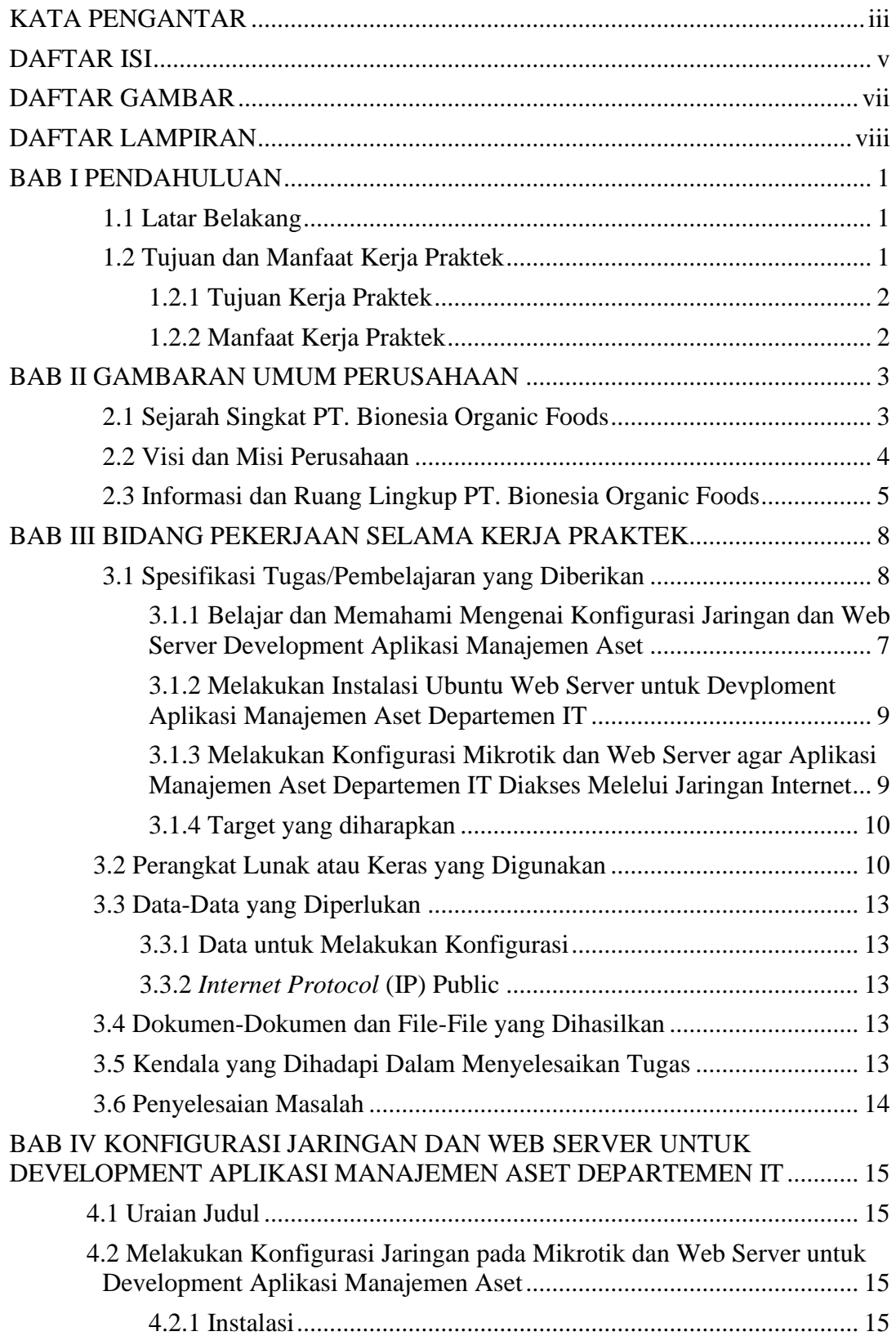

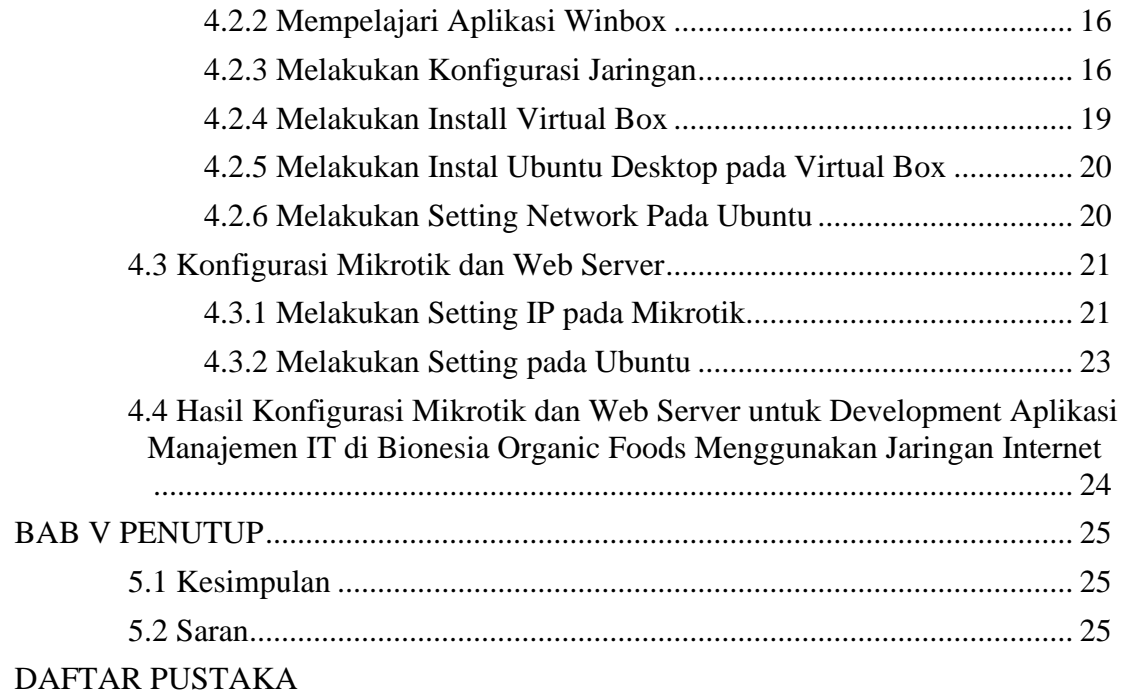

# **DAFTAR GAMBAR**

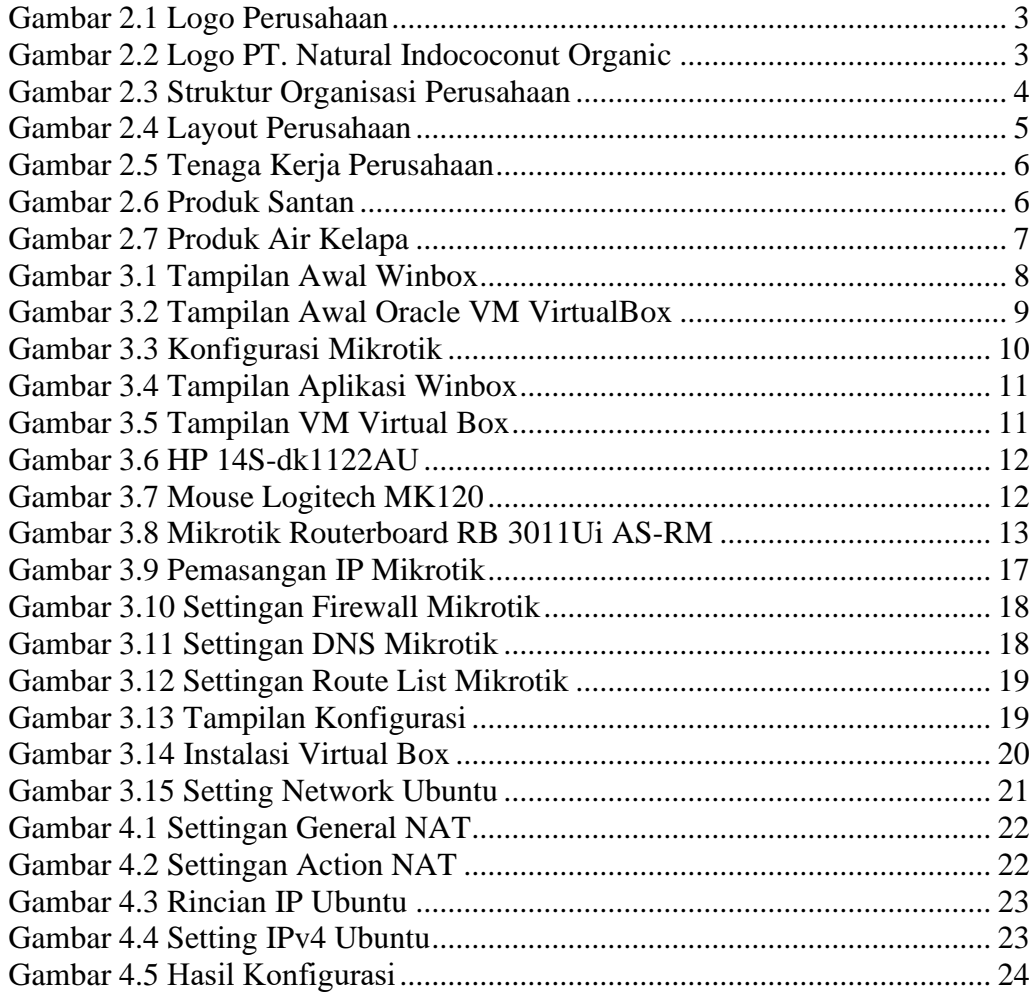

# **DAFTAR LAMPIRAN**

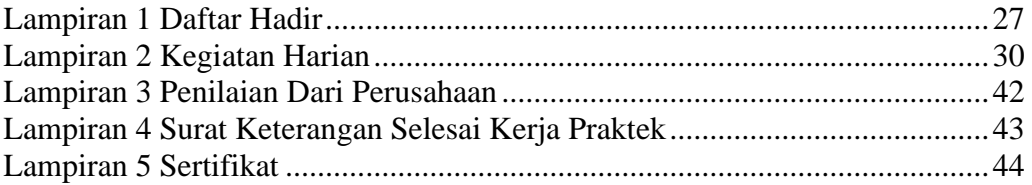